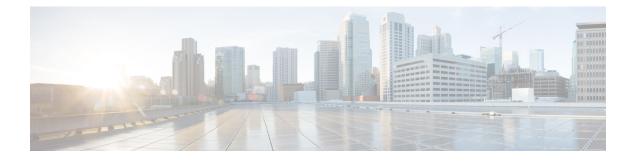

## **Verifying the Port Profile Configuration**

This chapter contains the following sections:

- Verifying the Port Profile Configuration, page 1
- Feature History for Port Profile Verification, page 1

## **Verifying the Port Profile Configuration**

Use one of the following commands to verify the configuration:

- show port-profile [brief | expand-interface | usage] [name profile-name]
- show port-profile-role [name port-profile-role-name]
- show running-config port-profile [profile-name]
- show port-profile-role users
- show port-profile sync-status [interface if-name]
- show port-profile virtual usage [name profile-name]
- show running-config port-profile [prof-name]

## **Feature History for Port Profile Verification**

| Feature Name              | Releases               | Feature Information          |
|---------------------------|------------------------|------------------------------|
| Port Profile verification | Release 5.2(1)IC1(1.1) | This feature was introduced. |